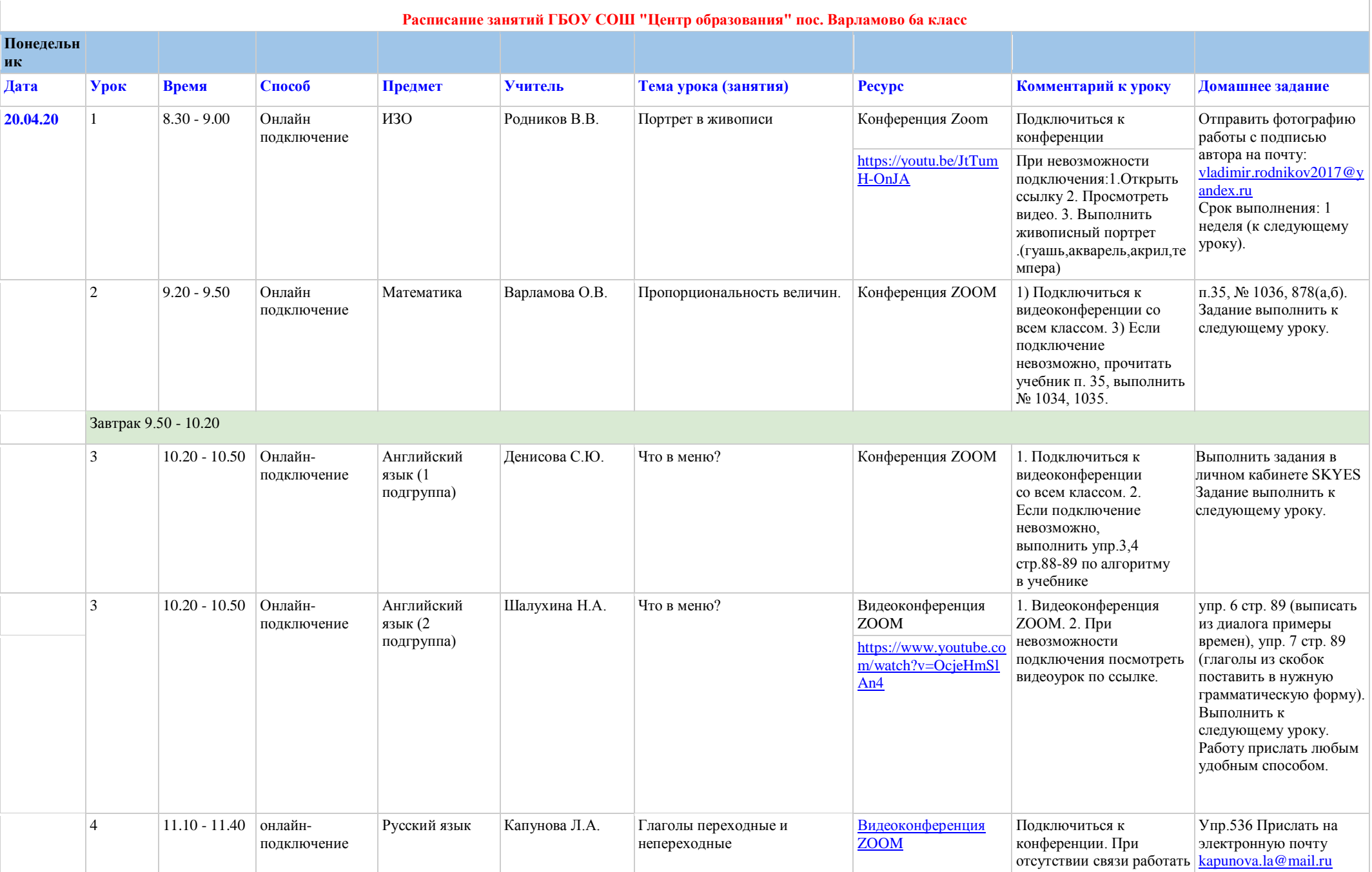

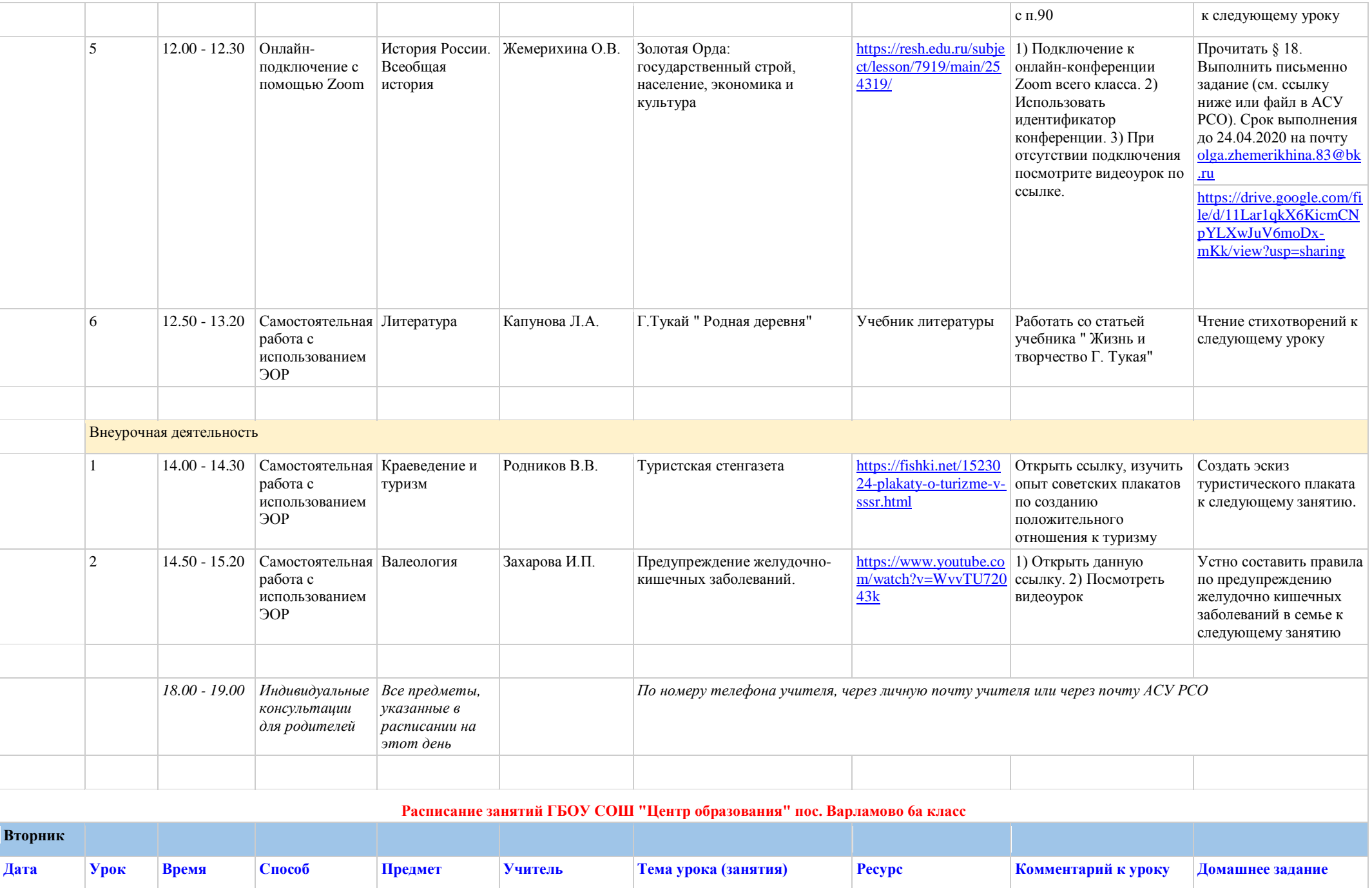

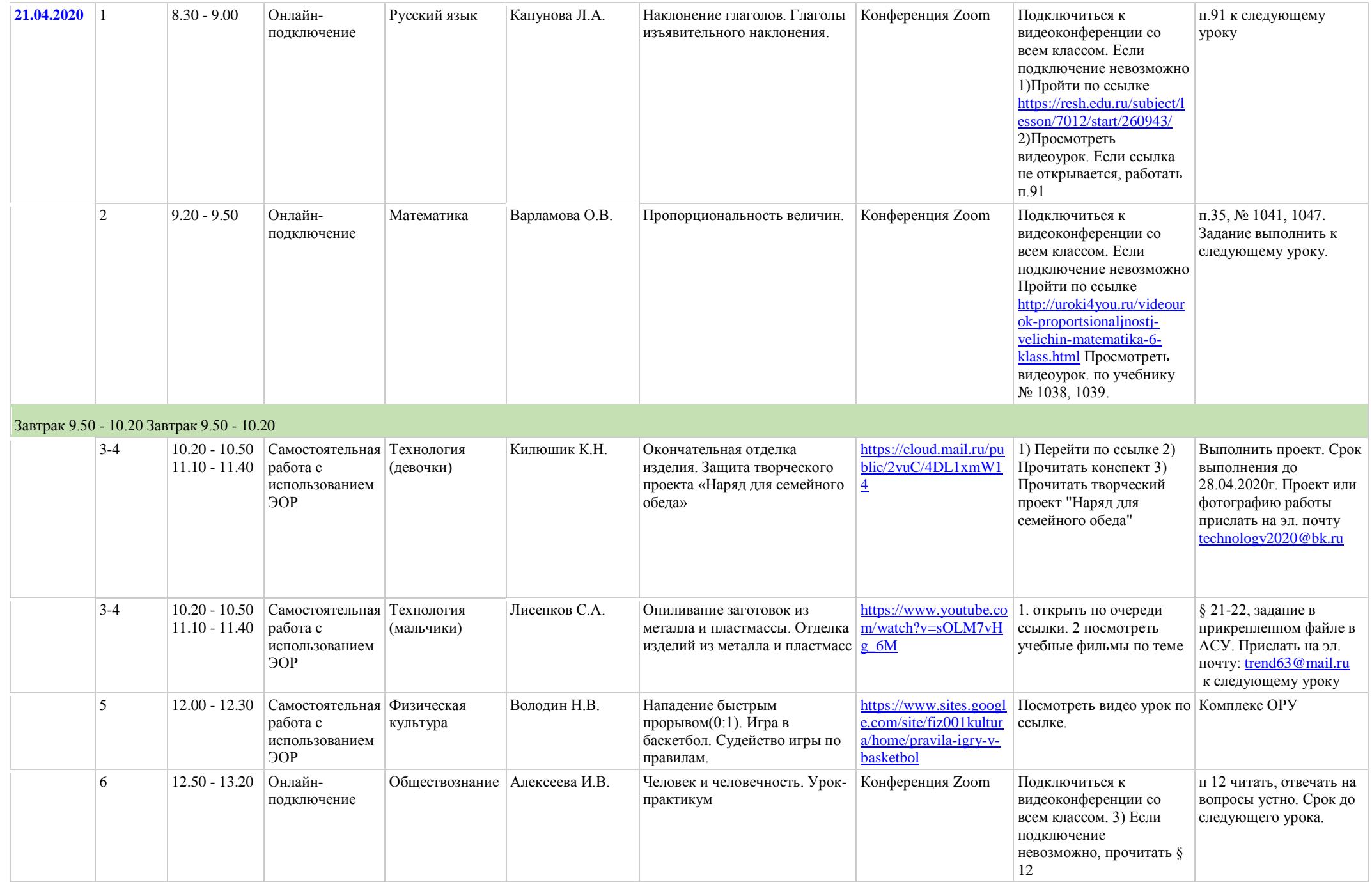

![](_page_3_Picture_278.jpeg)

## **Расписание занятий ГБОУ СОШ "Центр образования" пос. Варламово 6а класс**

![](_page_3_Picture_279.jpeg)

![](_page_4_Picture_387.jpeg)

![](_page_5_Picture_234.jpeg)

Великобритании

личном кабинете Skyes

по

На

алгоритму в учебнике.

выбор: а) отправить

ьная работа с использован ием ЭОР

язык (1 подгруппа)

![](_page_6_Picture_378.jpeg)

![](_page_7_Picture_292.jpeg)

![](_page_8_Picture_278.jpeg)

![](_page_9_Picture_357.jpeg)

![](_page_10_Picture_203.jpeg)

![](_page_11_Picture_31.jpeg)